## **Calculating Sensitivity Coefficients in Gradient‐based History Matching**

**Mehrdad Gharib Shirangi**

**Department of Energy Resources Engineering Stanford University Energy 224 Nov 27, 2012**

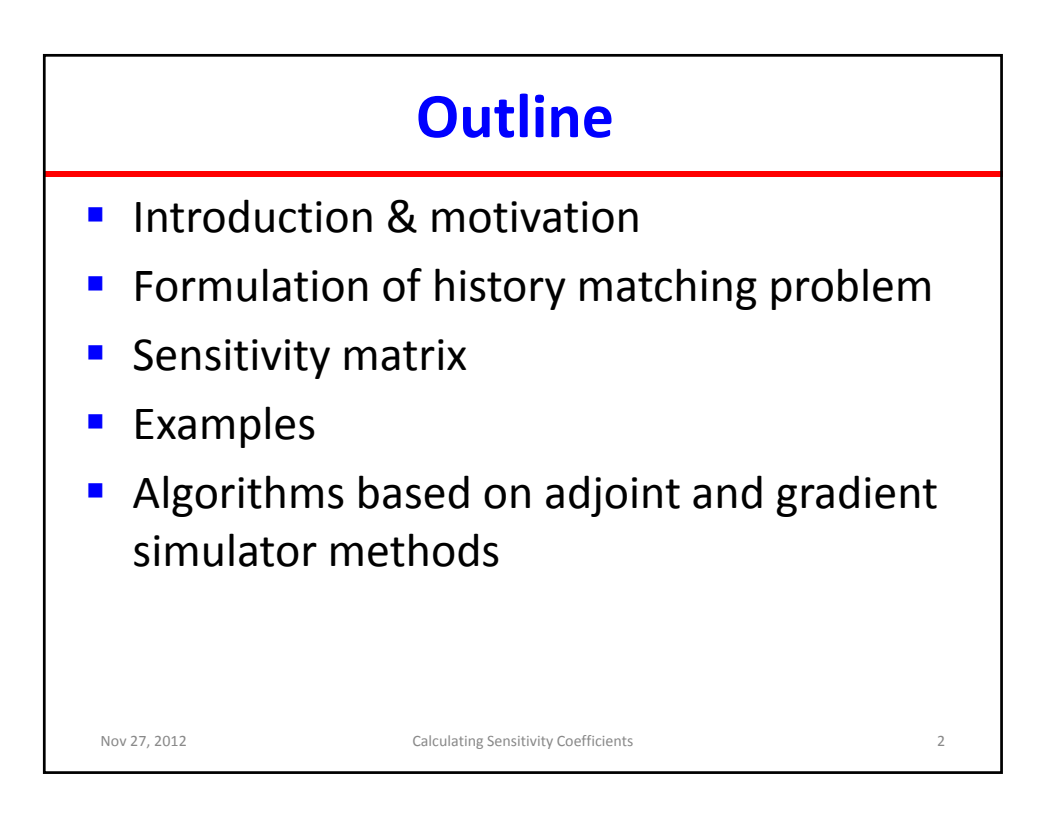

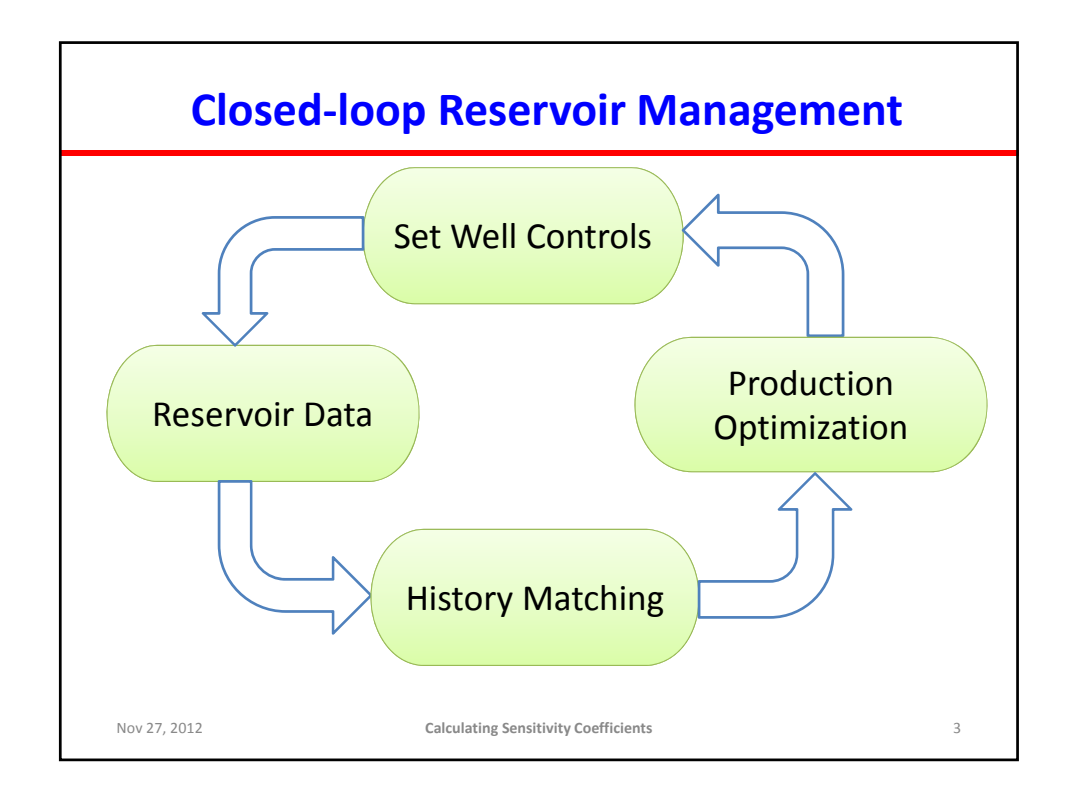

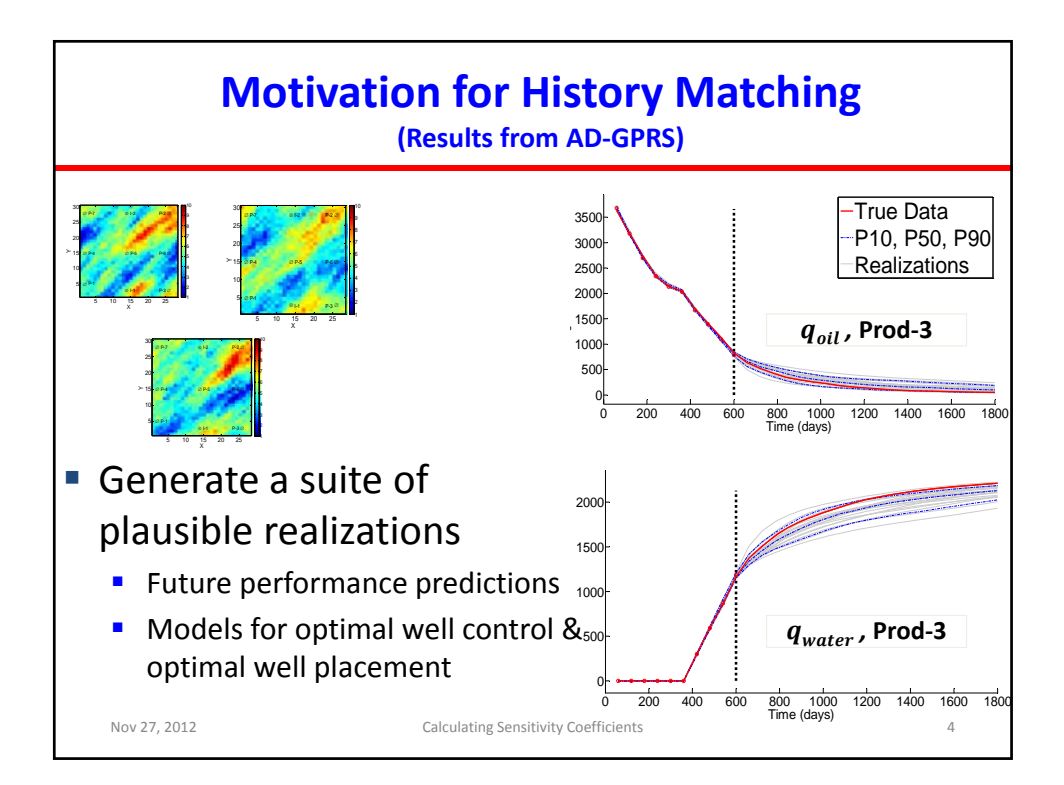

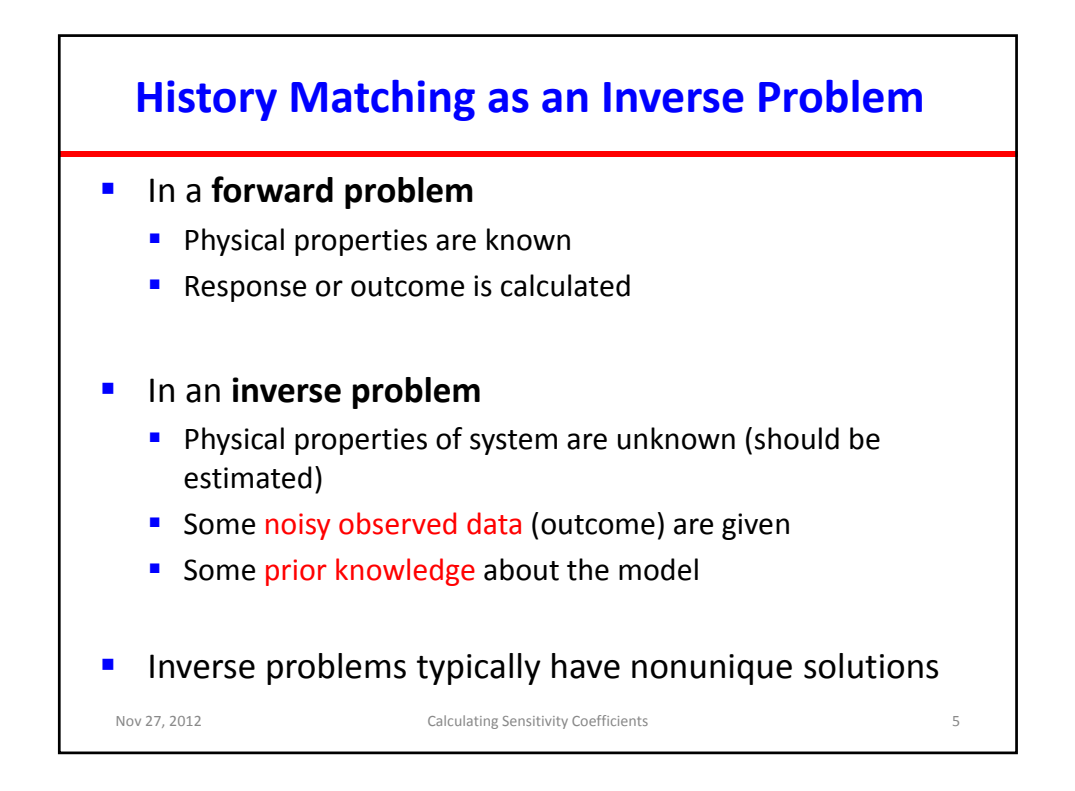

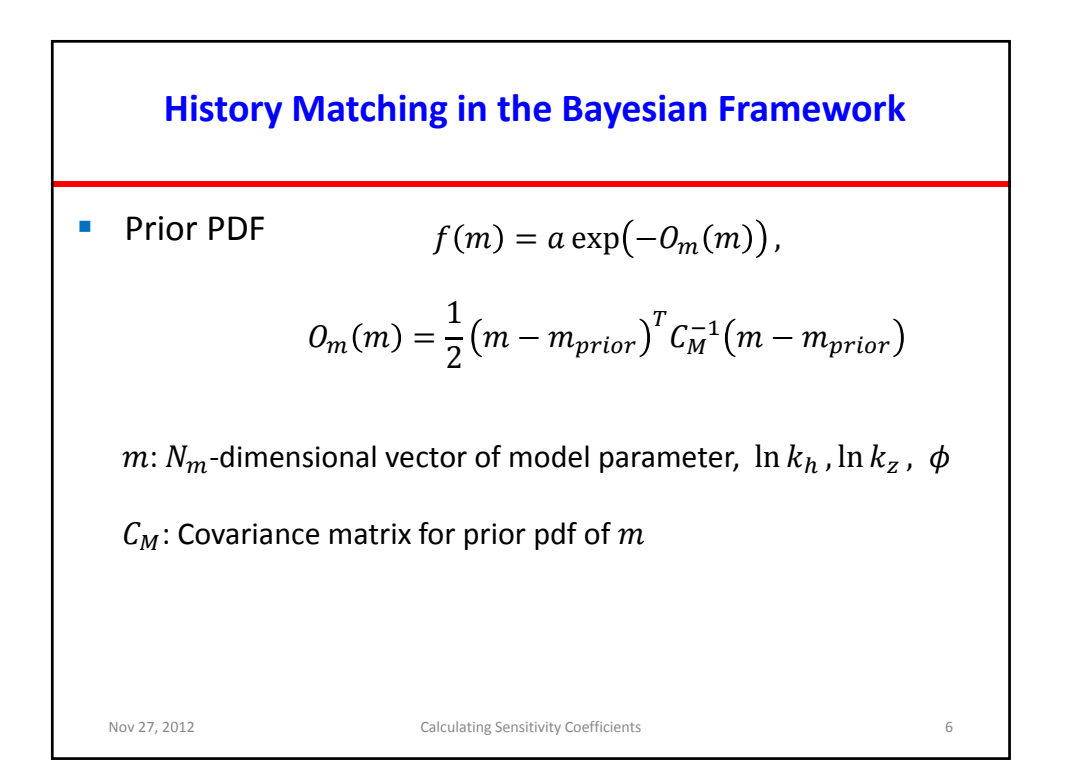

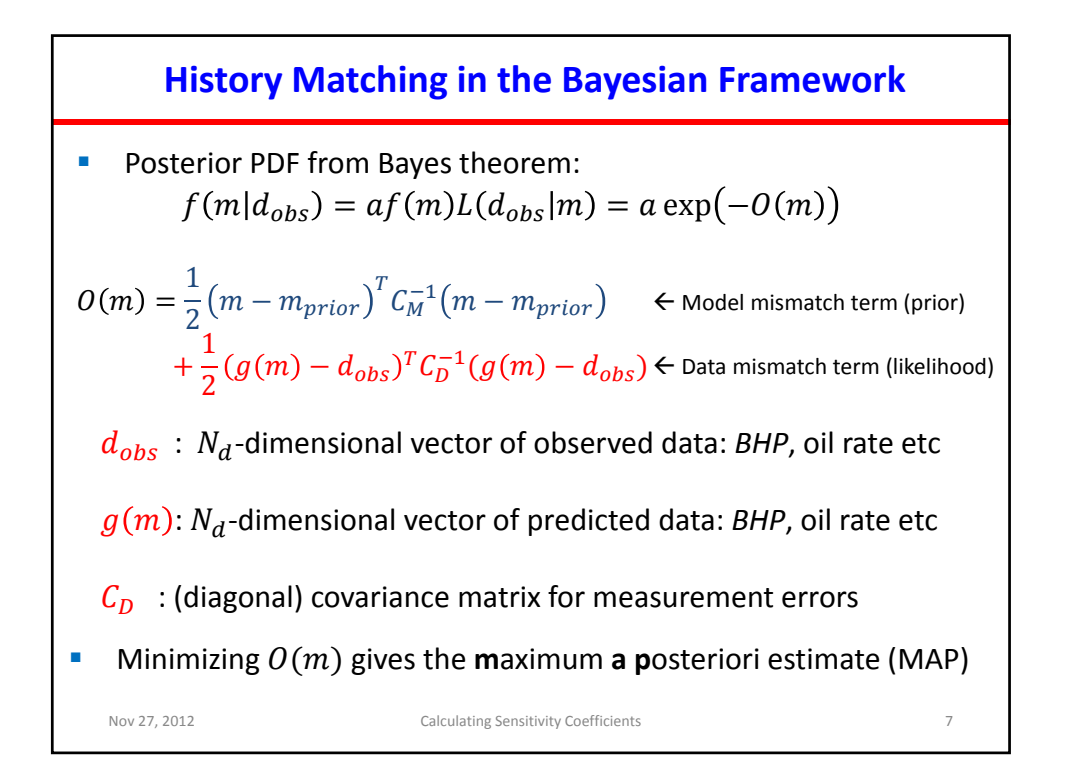

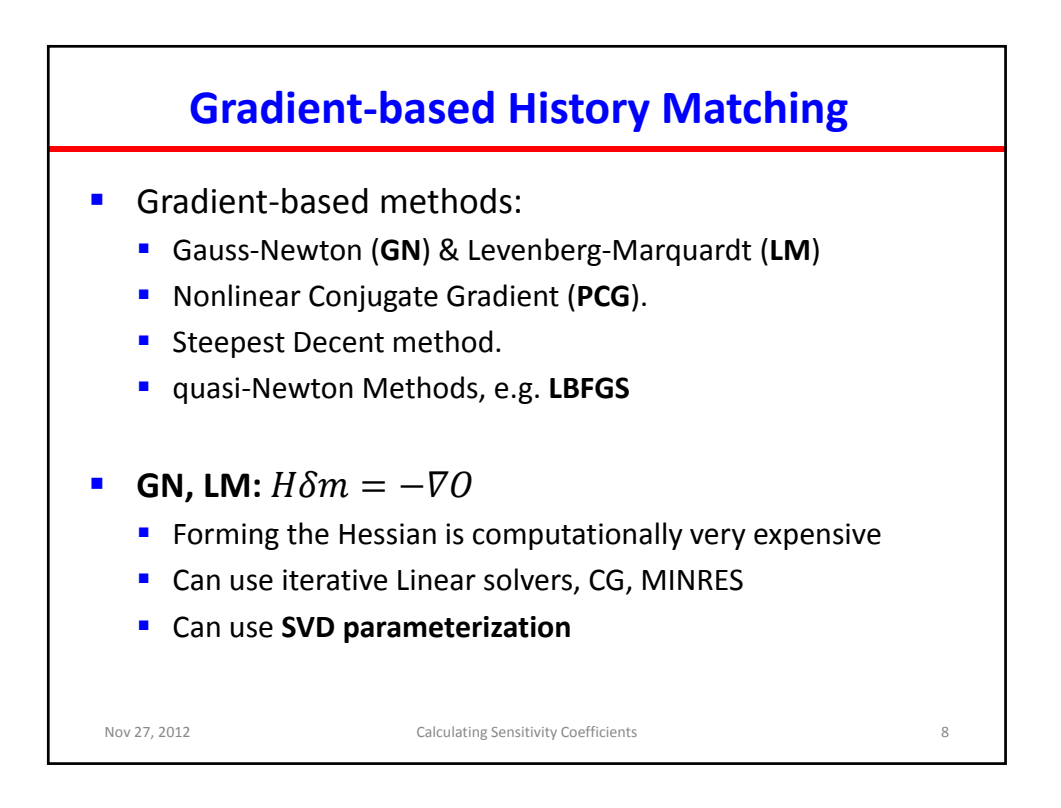

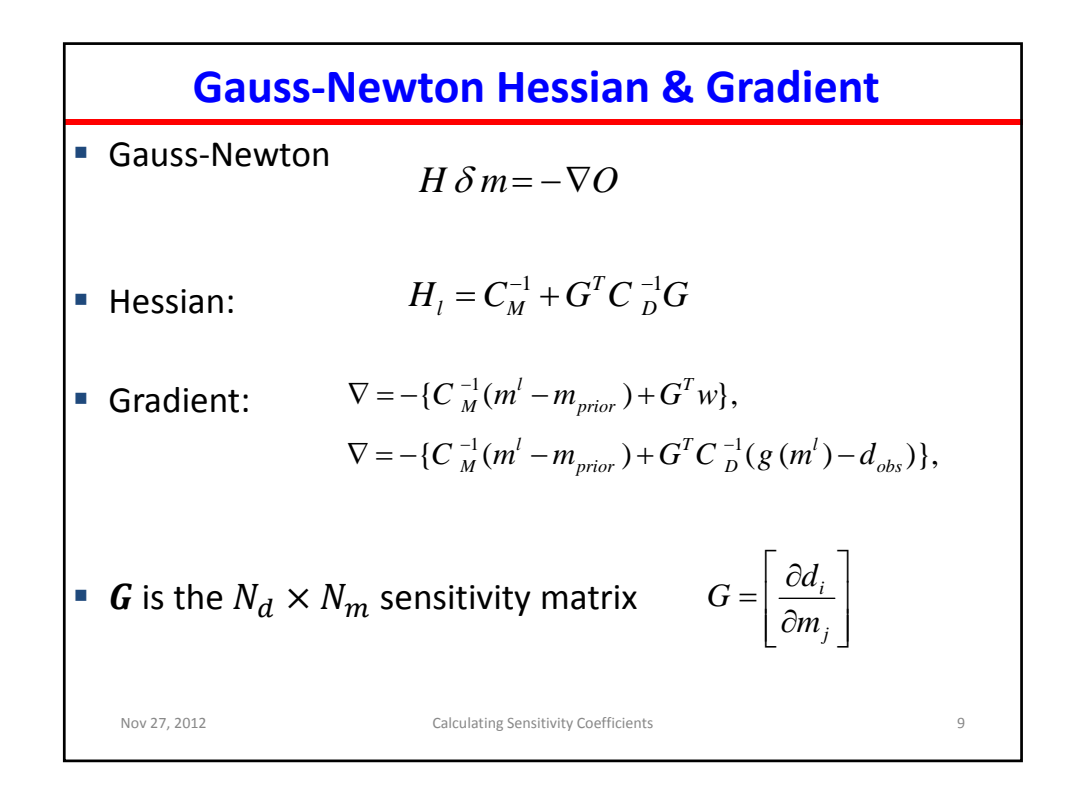

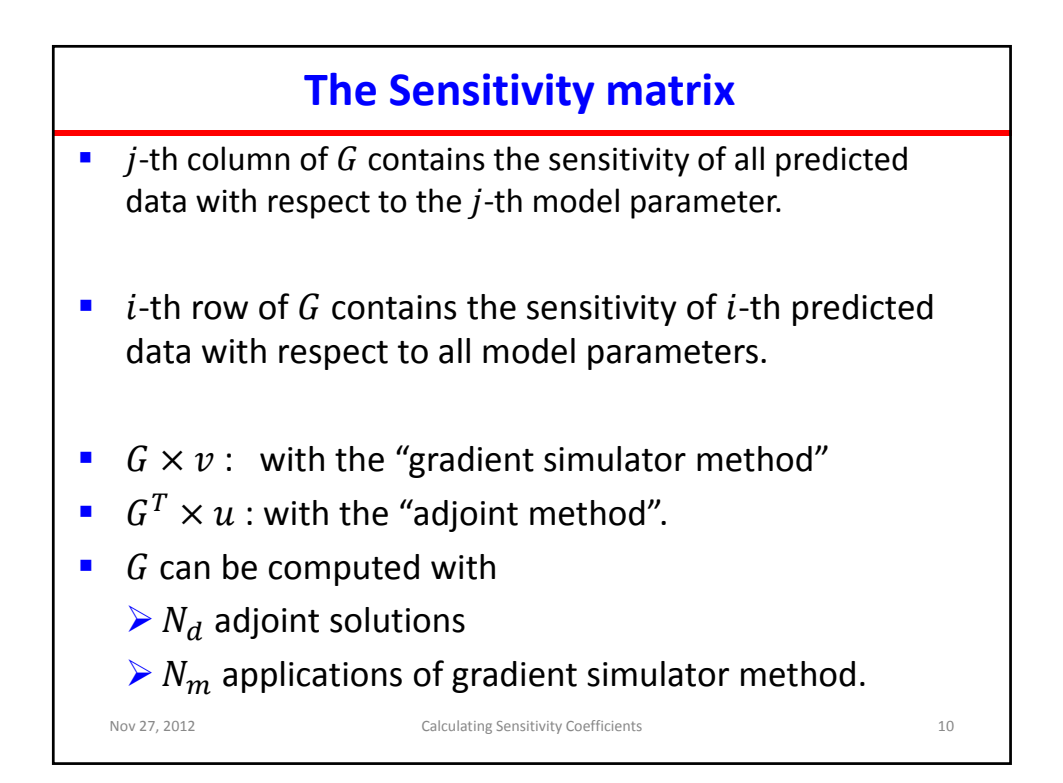

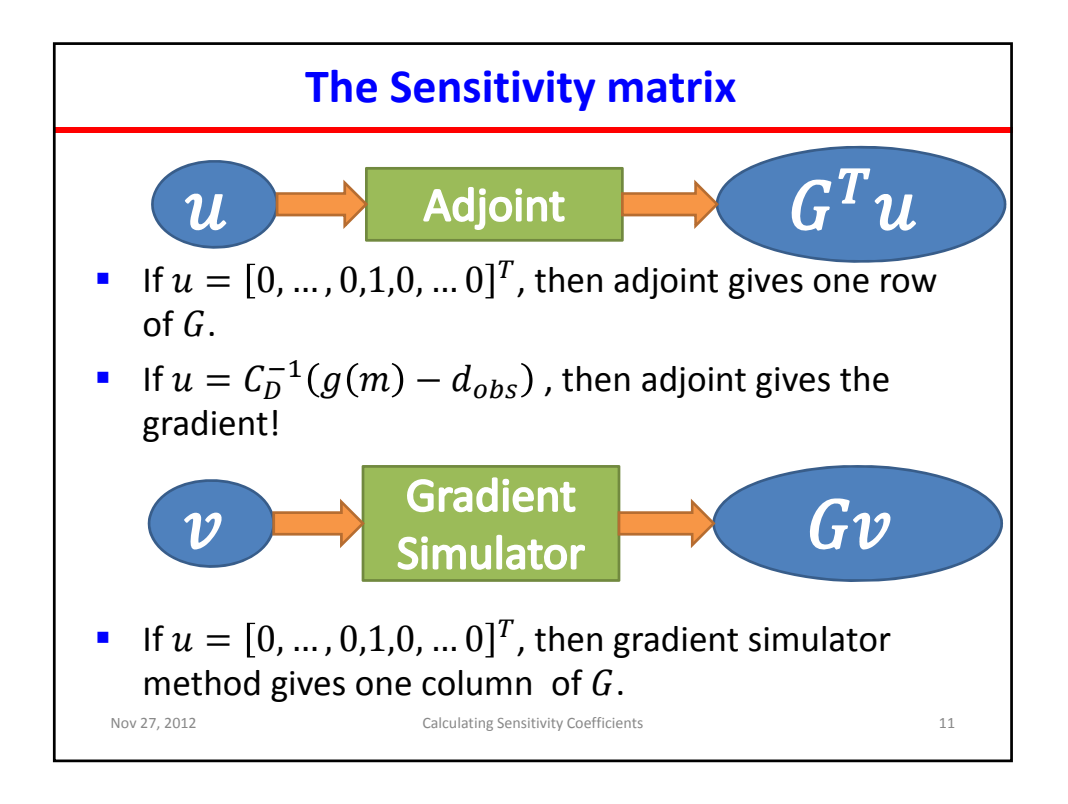

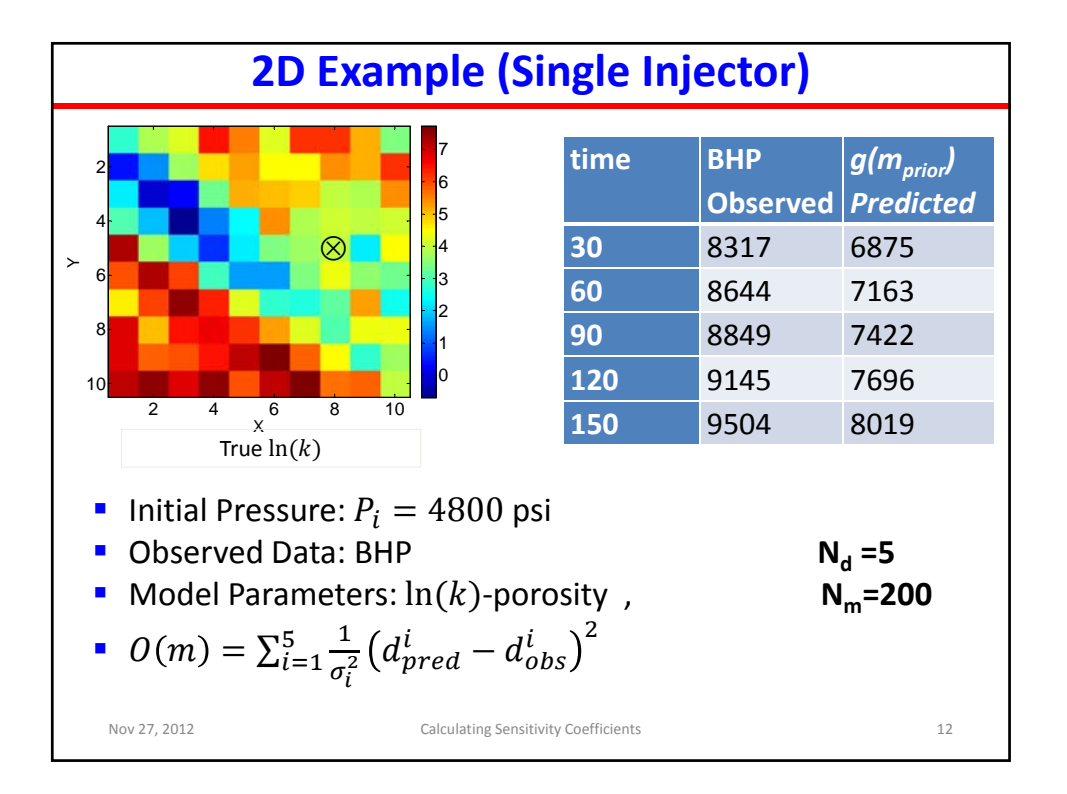

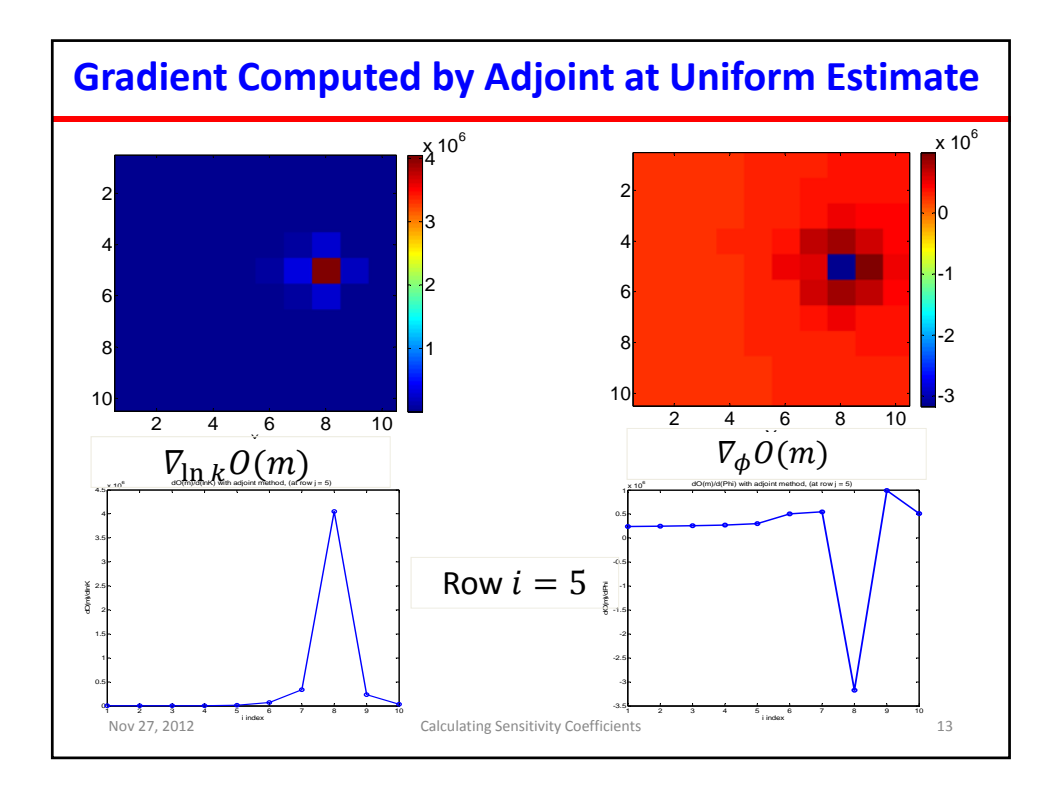

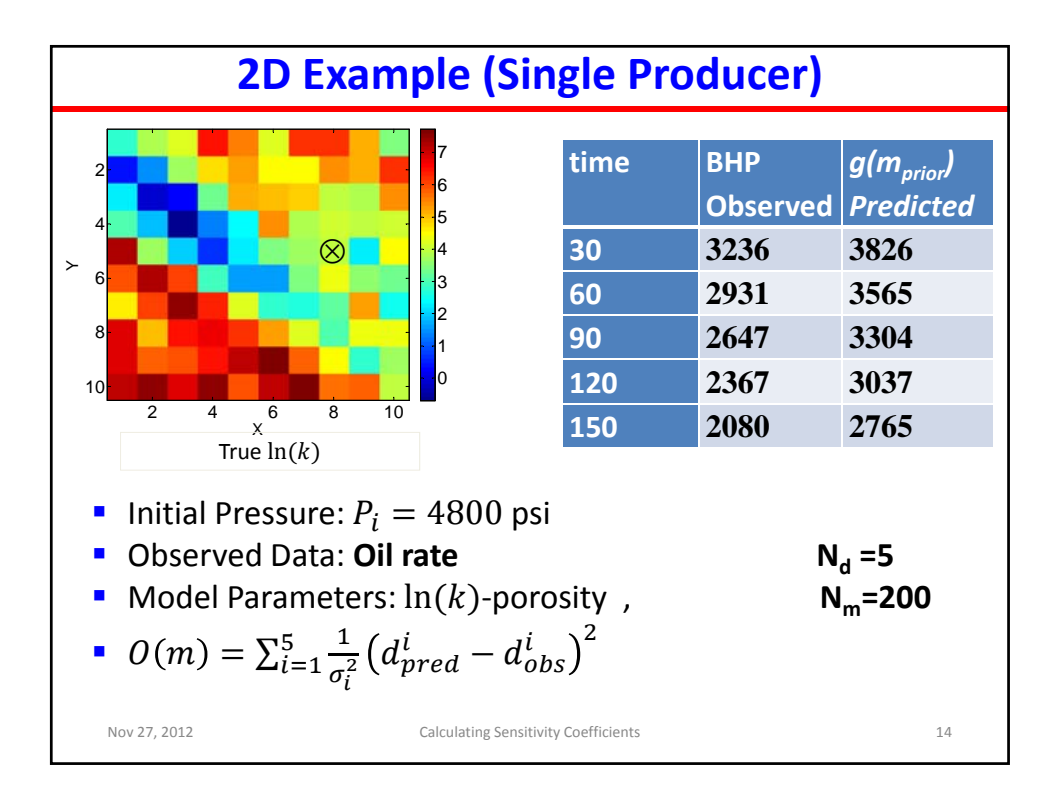

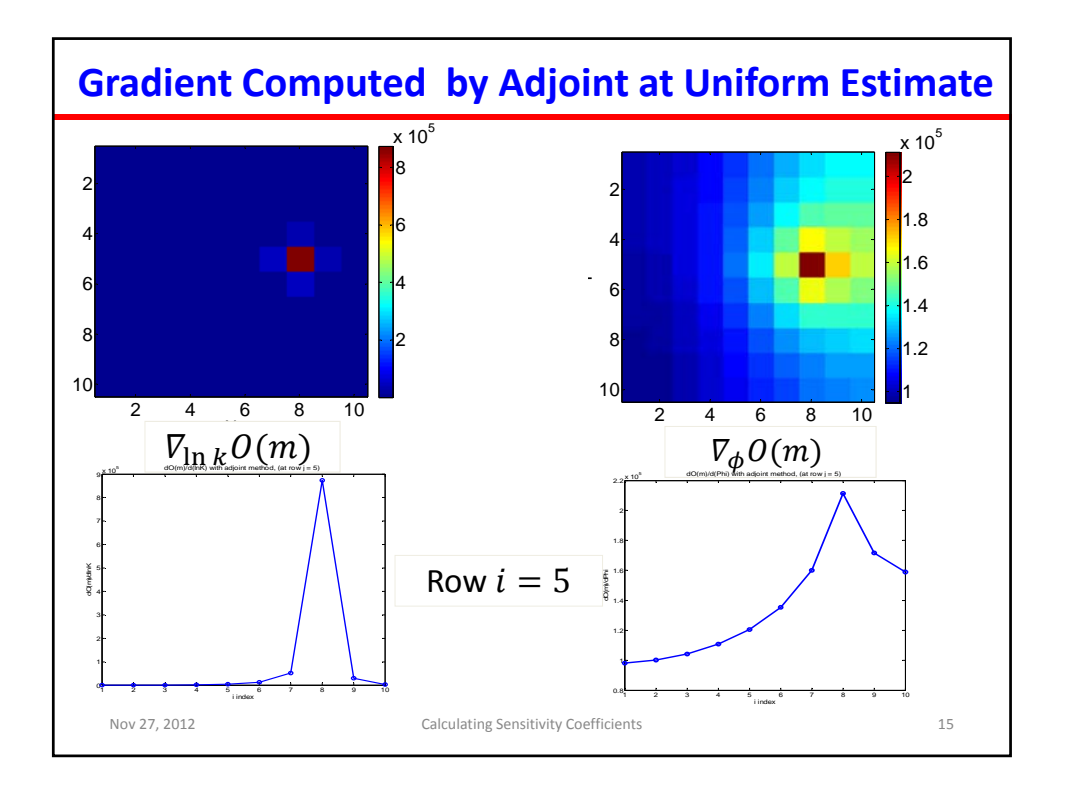

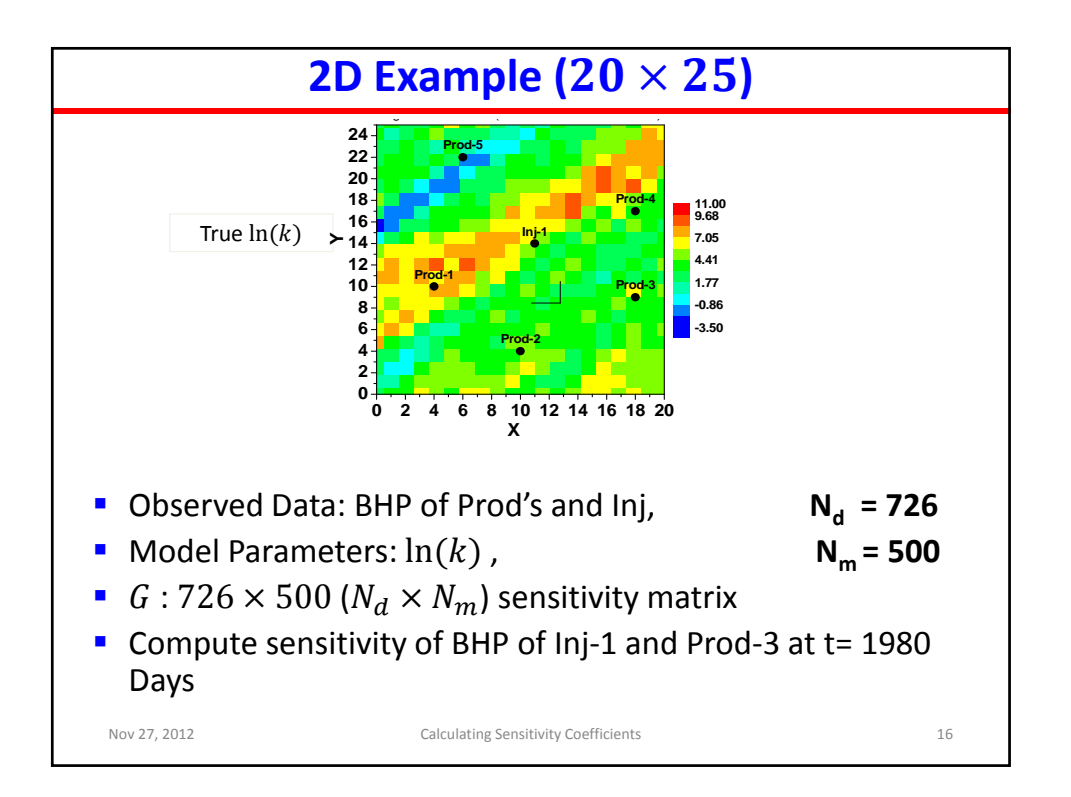

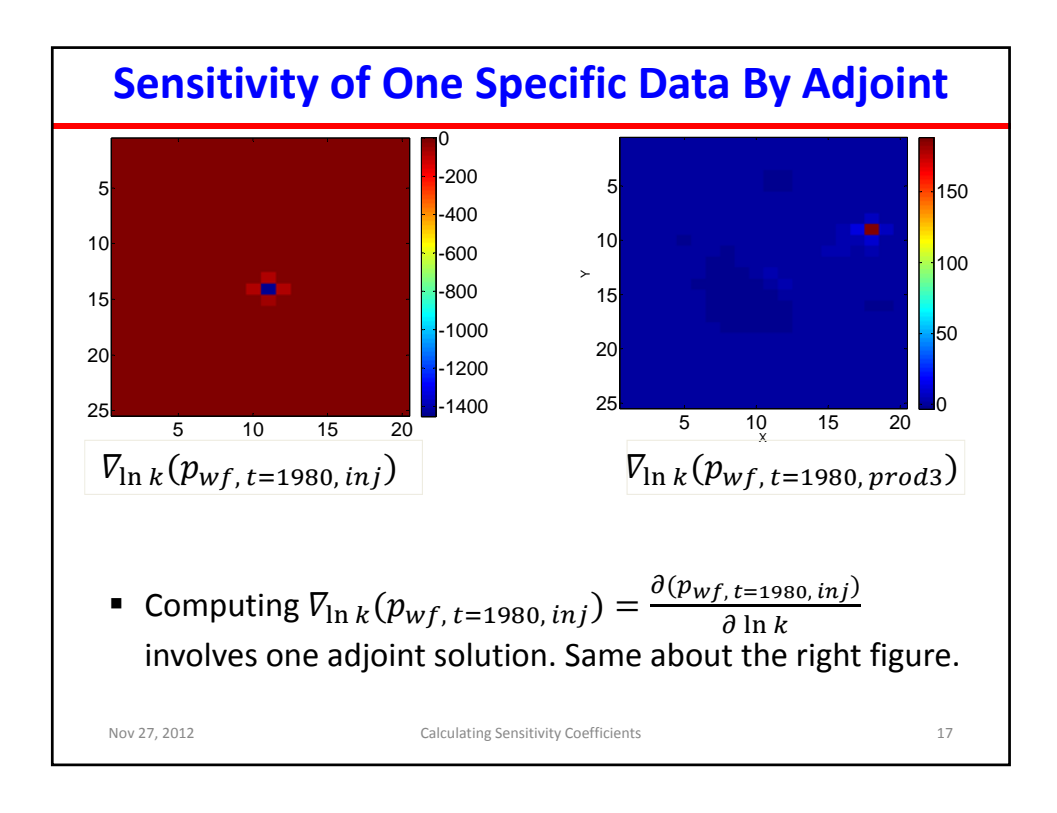

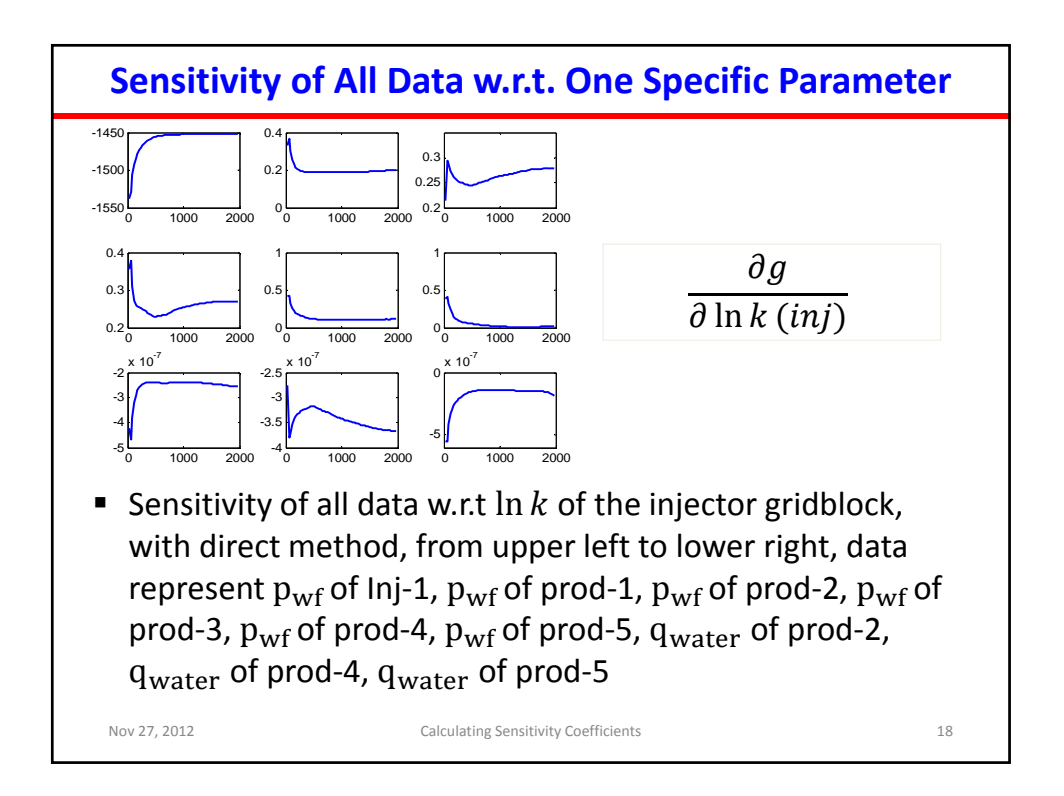

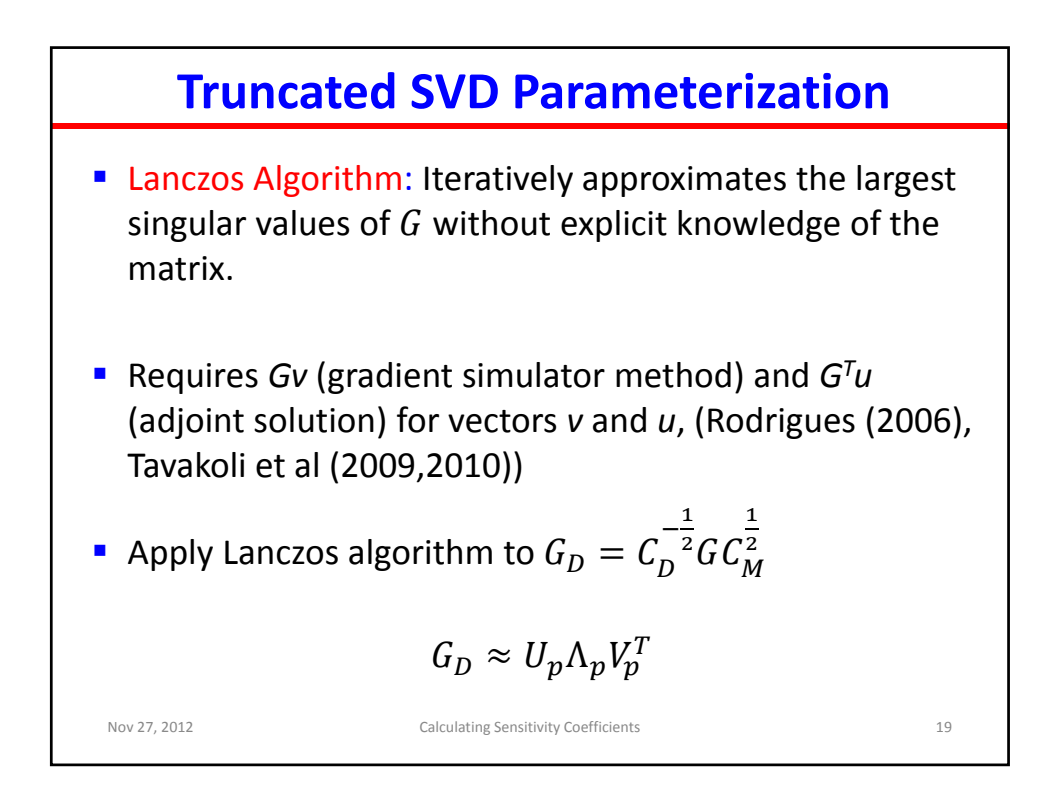

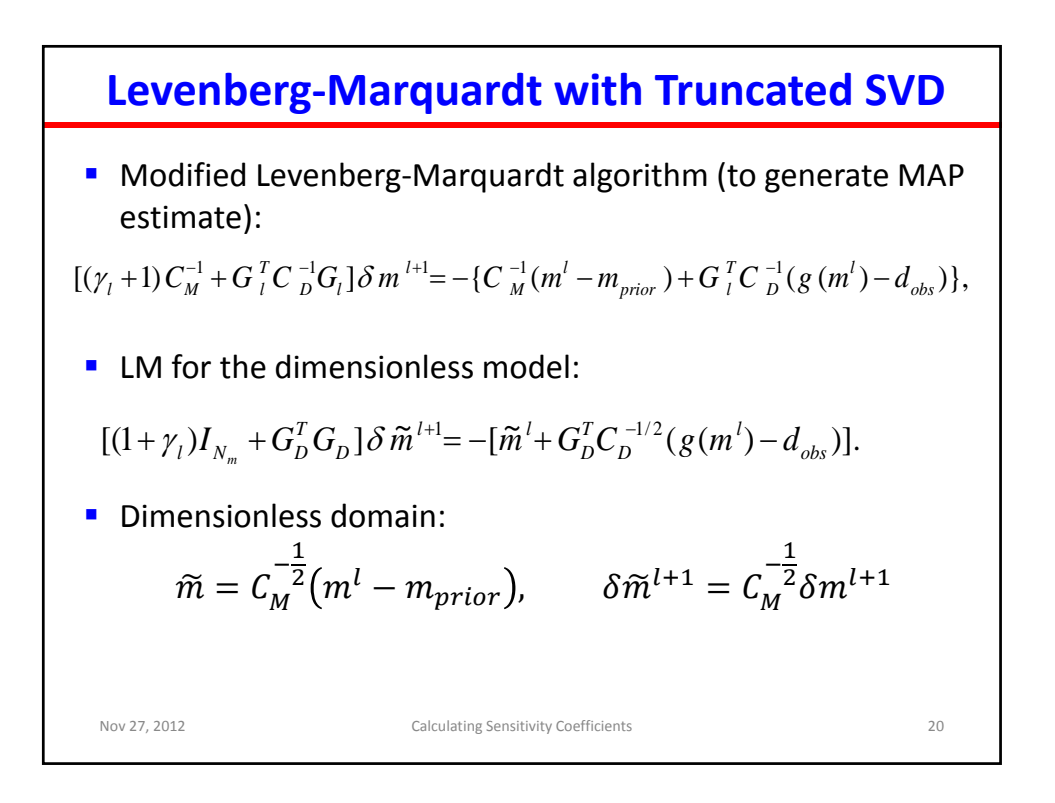

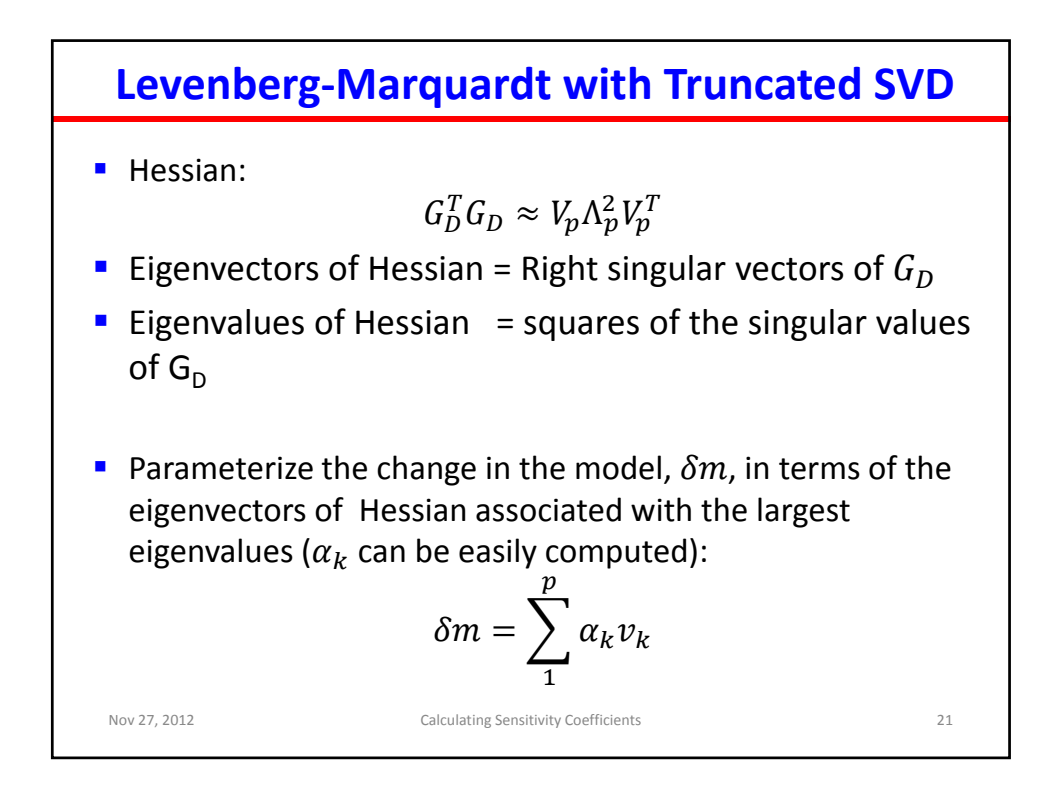

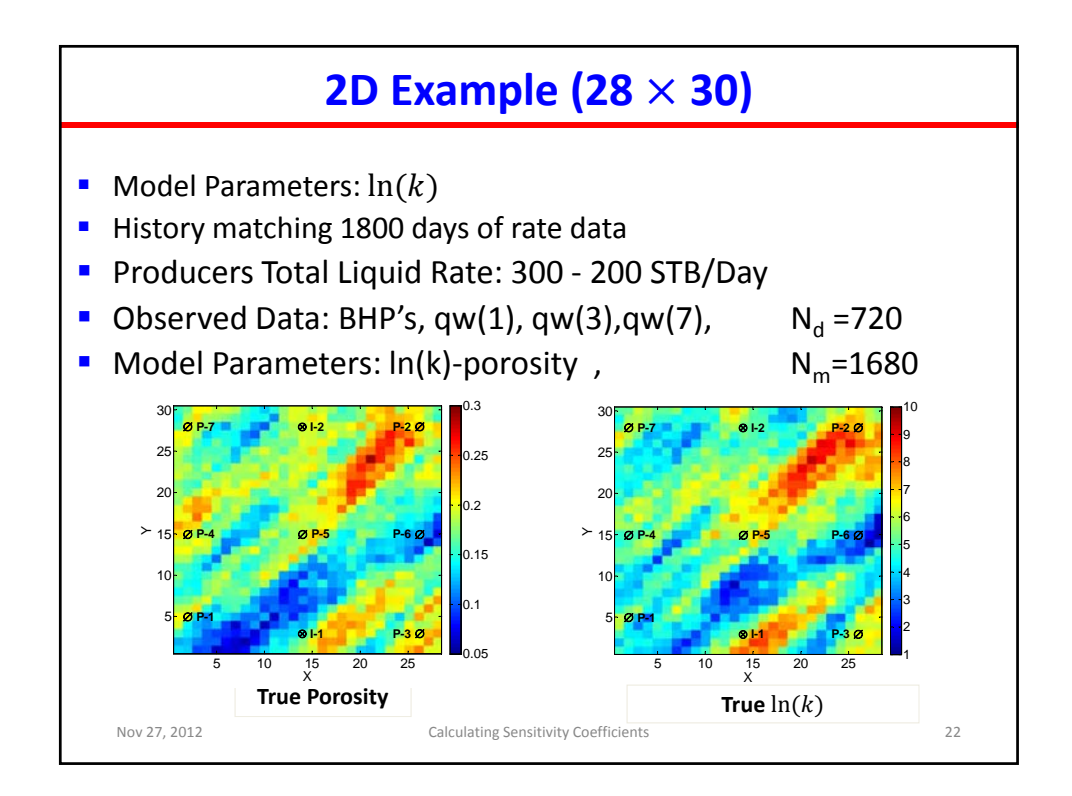

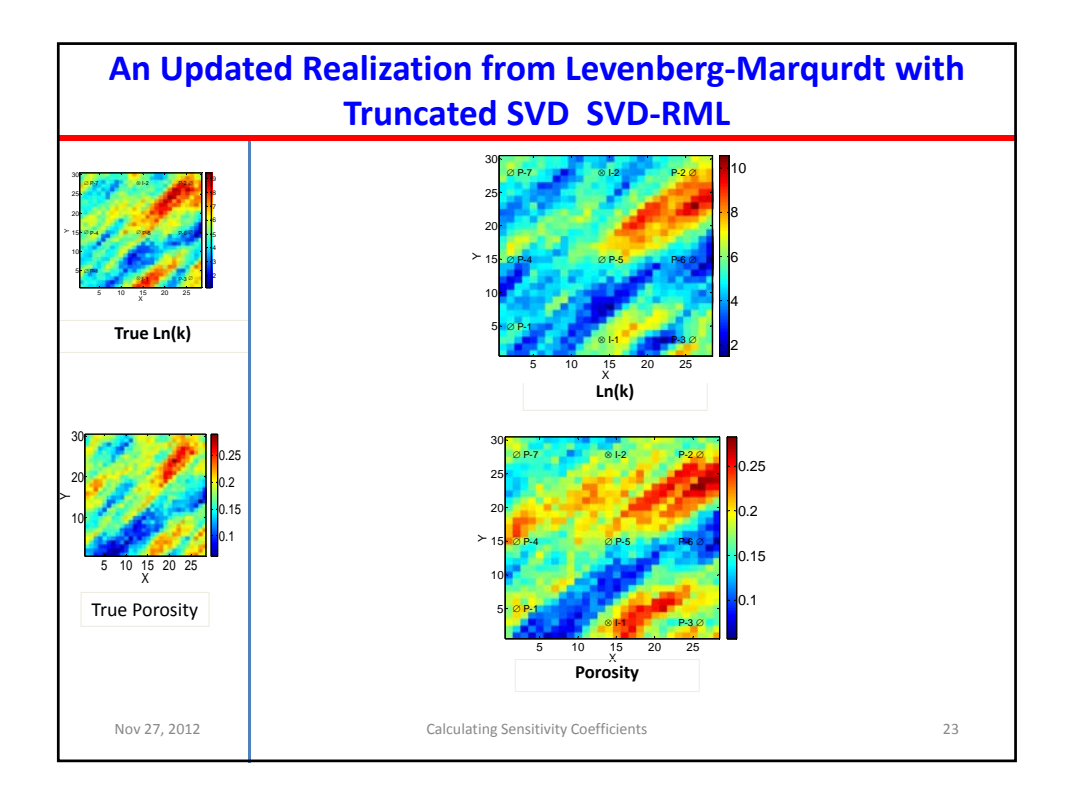

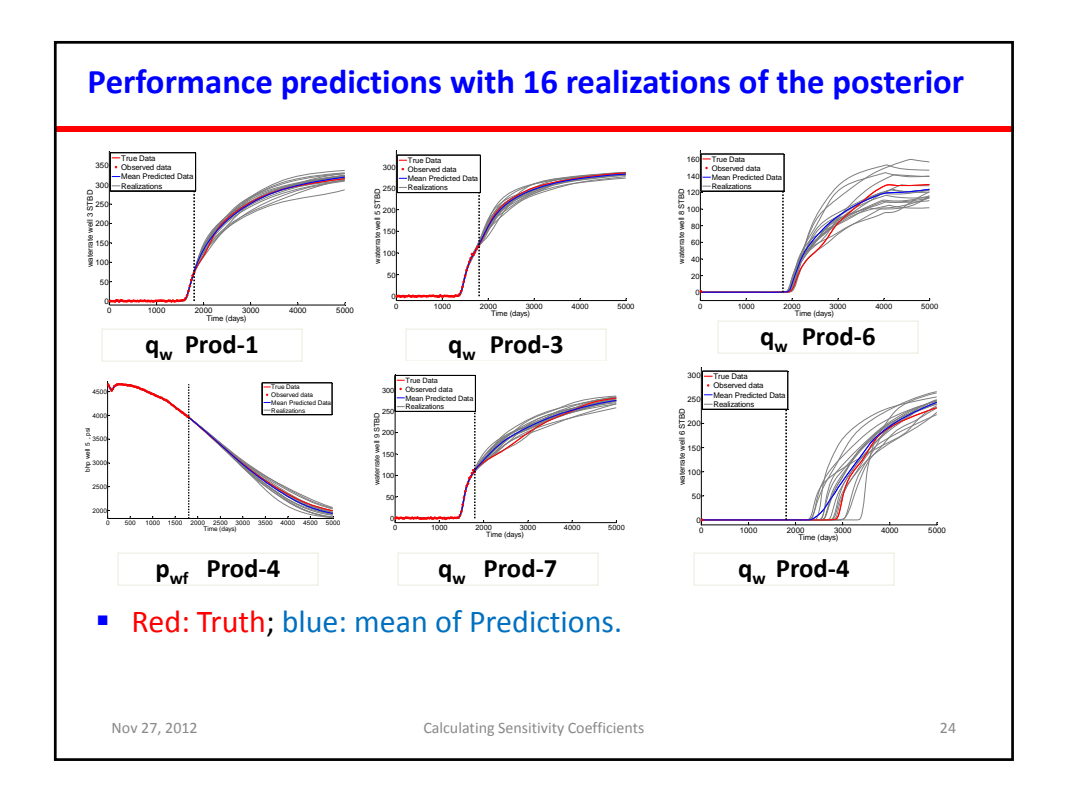

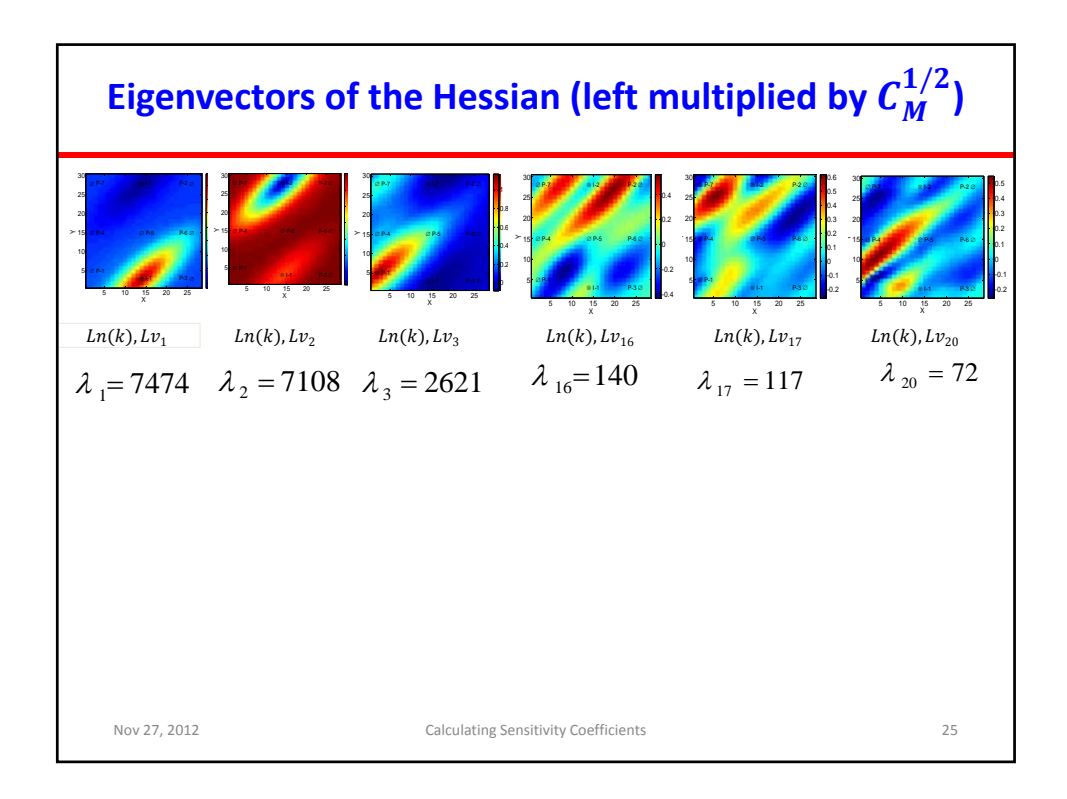

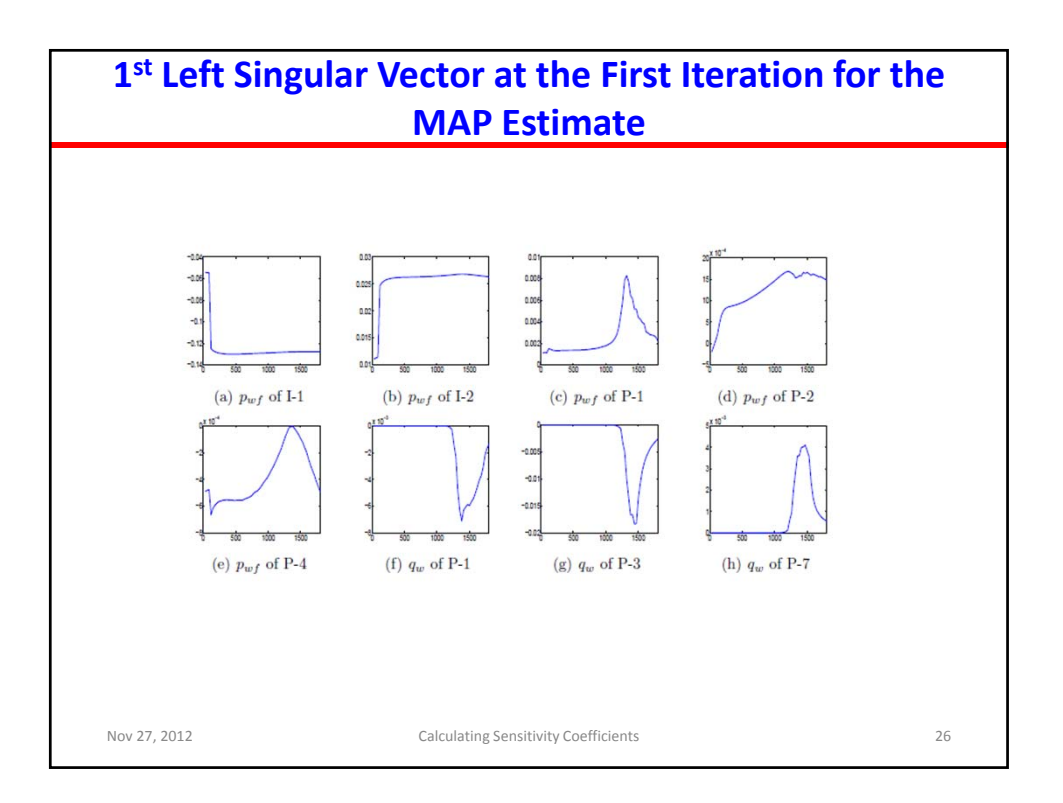

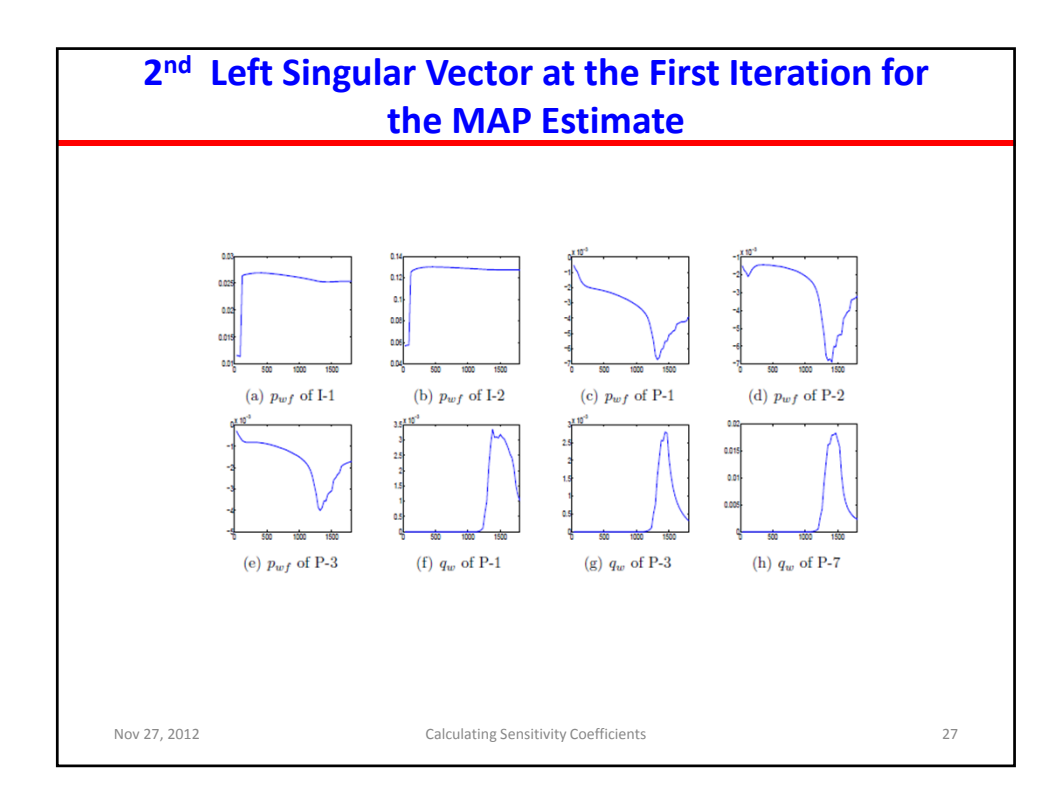

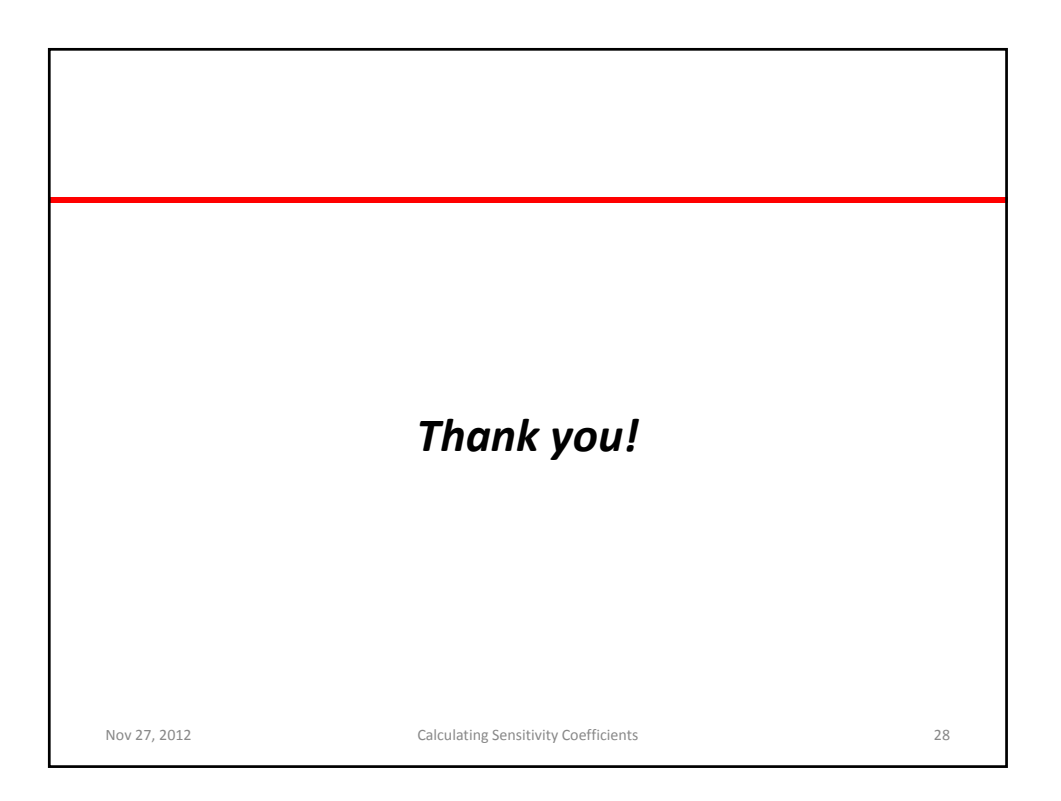